ails du difier une age

The copy filmed here has been reproduced thenks to tha ganarosity of:

> Seminary of Québec Library

The images appearing here ere the best quality possible considering the condition and legibility of the original copy and in keeping with the fiiming contract spacifications.

Original copies in printed paper covers are filmed beginning with the front cover and ending on the last page with e printed or illustrated impression, or the back cover when eppropriete. All other original copias ara filmed beginning on the first page with a printed or illustrated impression, and onding on the last page with a printed or illustrated impression.

The last recorded freme on each microfiche shall contain the symbol - (meaning "CON-TINUED"), or the symbol  $\nabla$  (meaning "END"), whichever applies.

Maps, pistas, charts, etc.. may be filmed at different reduction retios. Those too large to be entirely included in one exposure ara filmed beginning in the upper laft hand corner, left to right and top to bottom, aa many framea as required. The following diagrams illustrate the mathod:

> 3 1  $\mathbf 2$

L'exemplaire filmé fut reproduit grâce à la générosité da:

> Séminaire de Québec **Bibliothèque**

Les imeges suivantes ont été reproduites avec le plus grand soin, compta tenu de la condition et da la netteté de l'exempleire filmé, et en conformité avec las conditions du contrat da filmaga.

Les exemplaires origineux dont la couverture en papier est imprimée sont filmés en commençant par le premier plet et en terminent soit par la rJerniére page qui comporta une empreinte d'impression ou d'illustration, soit par le second plat, seion le ces. Tous les autres exemplaires originaux sont filmés en commençant par la première page qui comporte une empreinte d'impression ou d'illustration at en terminant par la dernière page qui comporte une telle empreinte.

Un des symboles suivants apparaîtra sur la dernière image de chaque microfiche, selon le cas: le symbole - signifie "A SUIVRE", le symbole V signifie "FIN".

Les cartes, planches, tableaux, etc., peuvent être fiiméa à des taux de réduction différents. Lorsque le document est trop grand pour être reproduit en un seul cliché, ilest filmé à partir do l'angle supérieur gauche, de gauche à droite, et de haut en bas, en prenant le nombre d'images nécessaire. Les diagrammes suivants illustrant la méthode.

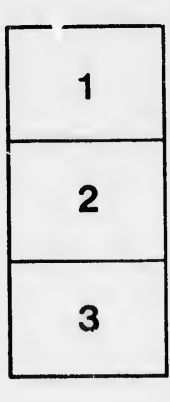

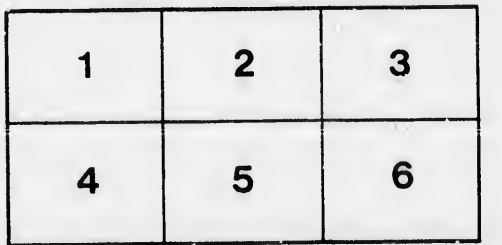

rata

elure. à